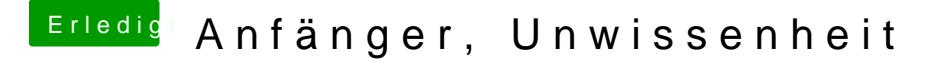

Beitrag von Nio82 vom 23. Juni 2017, 20:01

Ich hab eine andere Idee, Yosemite laden wenn möglich. Dieses auf de dort dann Sierra laden & Sierra auf dem Hacki installieren.